**System-Dateien & Verzeichnisse**

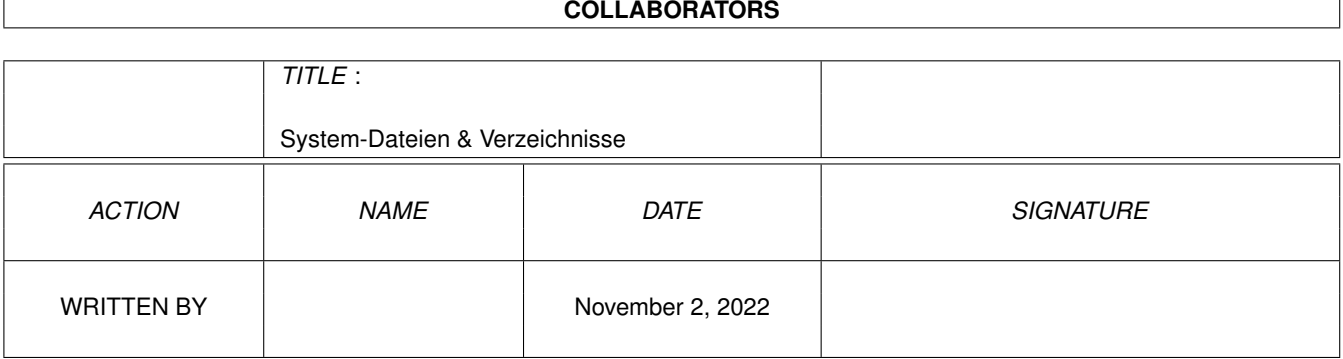

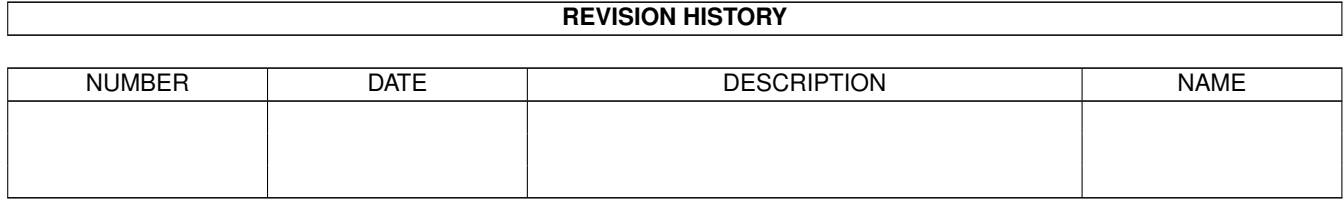

# **Contents**

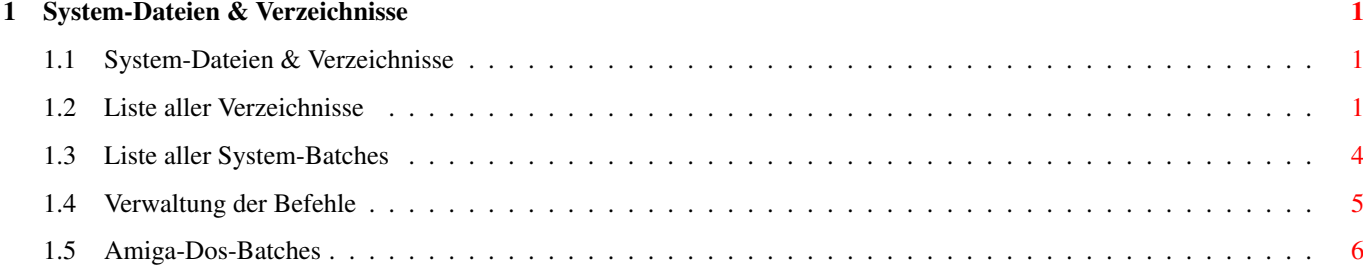

# <span id="page-3-0"></span>**Chapter 1**

# **System-Dateien & Verzeichnisse**

## <span id="page-3-1"></span>**1.1 System-Dateien & Verzeichnisse**

System-Dateien & Verzeichnisse ------------------------------

Liste aller Verzeichnisse

Lister aller System-Batches

Verwaltung der Befehle

Amiga-Dos-Batches

## <span id="page-3-2"></span>**1.2 Liste aller Verzeichnisse**

Liste aller Verzeichnisse -------------------------

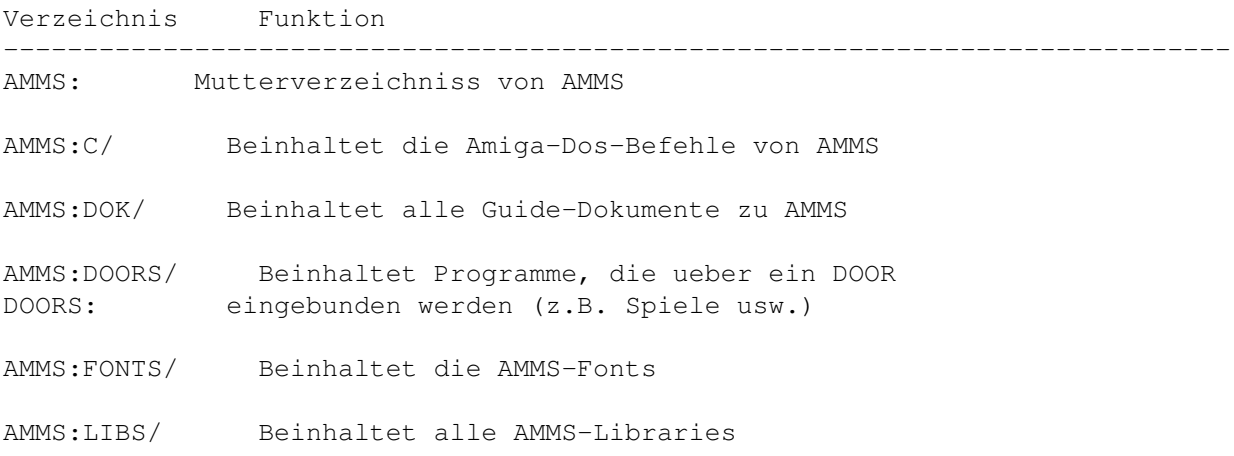

AMMS:MBBATCH/ Beinhaltet die meisten AMMS- und Amiga-Dos-MBBATCH: Batchdateien

AMMS:MBBATCH/<SPRACHE>/ Beinhaltet alle sprachspezifischen Files der MBBATCH:<SPRACHE>/ normalen AMMS-Batches des uebergeordenten Verzeichnisses

AMMS:MBBATCH/COM/ Beinhaltet alle AMMS-Befehle, die eine Batch MBBATCH:COM/ sind

AMMS:MBBATCH/COM/<SPRACHE>/ Beinhaltet alle sprachspezifischen Files der MBBATCH:COM/<SPRACHE>/ AMMS-Befehle, die eine Batch sind

AMMS:MBBATCH/DOWNLOAD/ Beinhaltet alle Amiga-Dos-Batches, die beim MBBATCH:DOWNLOAD/ Download ueber die Filenamenendung ausgefuehrt werden

AMMS:MBBATCH/FILEBATCH1/ Beinhaltet alle Amiga-Dos-Batches, die beim MBBATCH:FILEBATCH1/ Druecken der Taste 1 bei den Befehlen FILES und DISK TOOL ueber die Filenamenendung ausgefuehrt werden

AMMS:MBBATCH/FILEBATCH2/ Beinhaltet alle Amiga-Dos-Batches, die beim MBBATCH:FILEBATCH2/ Druecken der Taste 2 bei den Befehlen FILES und DISK TOOL ueber die Filenamenendung ausgefuehrt werden

AMMS:MBBATCH/FILEBATCH3/ Beinhaltet alle Amiga-Dos-Batches, die beim MBBATCH:FILEBATCH3/ Druecken der Taste 3 bei den Befehlen FILES und DISK TOOL ueber die Filenamenendung ausgefuehrt werden

AMMS:MBBATCH/FILEBATCH4/ Beinhaltet alle Amiga-Dos-Batches, die beim MBBATCH:FILEBATCH4/ Druecken der Taste 4 bei den Befehlen FILES und DISK TOOL ueber die Filenamenendung ausgefuehrt werden

AMMS:MBBATCH/FILEBATCH5/ Beinhaltet alle Amiga-Dos-Batches, die beim MBBATCH:FILEBATCH5/ Druecken der Taste 5 bei den Befehlen FILES und DISK TOOL ueber die Filenamenendung ausgefuehrt werden

AMMS:MBBATCH/FILEBATCH6/ Beinhaltet alle Amiga-Dos-Batches, die beim MBBATCH:FILEBATCH6/ Druecken der Taste 6 bei den Befehlen FILES und DISK TOOL ueber die Filenamenendung ausgefuehrt werden

AMMS:MBBATCH/FILEBATCH7/ Beinhaltet alle Amiga-Dos-Batches, die beim MBBATCH:FILEBATCH7/ Druecken der Taste 7 bei den Befehlen FILES und DISK TOOL ueber die Filenamenendung ausgefuehrt werden

AMMS:MBBATCH/FILEBATCH8/ Beinhaltet alle Amiga-Dos-Batches, die beim MBBATCH:FILEBATCH8/ Druecken der Taste 8 bei den Befehlen FILES und DISK TOOL ueber die Filenamenendung ausgefuehrt werden

AMMS:MBBATCH/FILECHECK/ Beinhaltet alle Amiga-Dos-Batches, die beim MBBATCH:FILECHECK/ Checken der Files ueber die Filenamenendung ausgefuehrt werden AMMS:MBBATCH/FILELIST/ Beinhaltet alle Amiga-Dos-Batches, die beim MBBATCH:FILELIST/ Listen der Files ueber die Filenamenendung ausgefuehrt werden AMMS:MBBATCH/UPLOAD/ Beinhaltet alle Amiga-Dos-Batches, die beim MBBATCH:UPLOAD/ Upload ueber die Filenamenendung ausgefuehrt werden AMMS:MBCOM/ Beinhaltet alle ausfuehrbaren in Assembler MBCOM: geschriebenen AMMS-Befehle, die nicht resident sind AMMS:MBCOM/<SPRACHE>/ Beinhaltet alle umgewandelten sprach-MBCOM:<SPRACHE>/ spezfischen Befehlstexte der uebergeordneten Befehls-Files AMMS:MBDAT/ Beinhaltet die meisten Systemdaten MBDAT: AMMS:MBDEVS/ Beinhaltet alle Port-Settings und MBDEVS: Device-Treiber AMMS:MBDEVS/DEFAULT/ Beinhaltet alle vorgegebenen Port-Settings MBDEVS:DEFAULT/ fuer das Installieren neuer Ports AMMS:MBEIGENE/ Beinhaltet AMMS-Tools, die von anderen MBEIGENE: Programmierern angefertigt wurden AMMS:MBFILES/ Beinhaltet defaultmaessig alle Verwaltung-FILES: files und Files des File-Systems Aenderung des Zielpfades ueber EDIT FBFILES brettweise moeglich AMMS:MBMSG/ Beinhaltet defaultmaessig alle Verwaltung-MBMSG: files und Nachrichten des Message-Systems Aenderung des Zielpfades ueber EDIT BFILES brettweise moeglich AMMS:MBNET/ Beinhaltet die PM-Files der direkt MBNET: angeschlossenen Nodes AMMS:MBNET/CRCTABS/ Beinhaltet die CRC-Files aller Bretter, die MBNET:CRCTABS/ zur Verkettung von Nachrichten und fuer die Dupe-Erkennung benoetigt werden AMMS:MBNET/EXPORT/ Beinhaltet die vorgepackten Netzpakete von MBNET:EXPORT/ Usern oder direkt angeschlossenen Nodes AMMS:MBNET/EXPORTFTAB/ Beinhaltet die Konvertierungsfile von Usern MBNET:EXPORTFTAB/ oder direkt angeschlossenen Nodes fuer die AMMS-Filebretter-Konvertierung beim Export AMMS:MBNET/IMPORT/ Beinhaltet die empfangenen Netzpakete von

MBNET:IMPORT/ Usern oder direkt angeschlossenen Nodes, die im Port IMPORT importiert werden

AMMS:MBNET/IMPORTFTAB/ Beinhaltet die Konvertierungsfile von Usern MBNET:IMPORTFTAB/ oder direkt angeschlossenen Nodes fuer die AMMS-Filebretter-Konvertierung beim Import

AMMS:MBNET/LOCALNODES/ Beinhaltet die Nodelisten der Nodes, die MBNET:LOCALNODES/ nicht ueber das Fastnet-Protokoll angeschlossen sind

AMMS:MBNET/NODES/ Beinhaltet die Nodeinfotexte der Nodes, die MBNET:NODES/ ueber das Fastnet-Protokoll angeschlossen sind

AMMS:MBRES/ Beinhaltet alle ausfuehrbaren in Assembler MBRES: geschriebenen AMMS-Befehle, die resident sind

AMMS:MBRES/<SPRACHE>/ Beinhaltet alle umgewandelten sprach-MBRES:<SPRACHE>/ spezfischen Befehlstexte der uebergeordneten Befehl-Files

AMMS:MBTEXT/ Beinhaltet die Texte fuer den Login/Logout MBTEXT: usw.

AMMS:MBTEXT/<SPRACHE>/ Beinhaltet die sprachspezifischen Systemtexte MBTEXT:<SPRACHE>/ im ASCII-Format

AMMS:MBTEXT/<SPRACHE>/COM/ Beinhaltet alle sprachspezifischen Texte MBTEXT:<SPRACHE>/COM/ aller Befehle im ASCII-Format

AMMS:MBTEXT/<SPRACHE>/HELP/ Beinhaltet alle sprachspezifischen Hilfstexte MBTEXT:<SPRACHE>/HELP/ aller Befehle im ASCII-Format

AMMS:MBTEXT/USERTXT/ Beinhaltet die Texte, die mit dem Befehl TEXT MBTEXT:USERTXT/ angezeigt werden koennen

AMMS:MBUDIR/ Beinhaltet alle Userdirectories MBUDIR:

AMMS:MBUDIR/<USERNAME>/ Beinhaltet ein Teil der userspezifischen MBUDIR:<USERNAME>/ Daten, z.B. die Userlogin-Batch

AMMS:MBUDIR/<USERNAME>/PMSGS/ Beinhaltet alle Online-Messages des MBUDIR:<USERNAME>/PMSGS/ jeweiligen Users

AMMS:MBUSER/ Beinhaltet alle Userdaten MBUSER:

### <span id="page-6-0"></span>**1.3 Liste aller System-Batches**

Liste aller System-Batches --------------------------

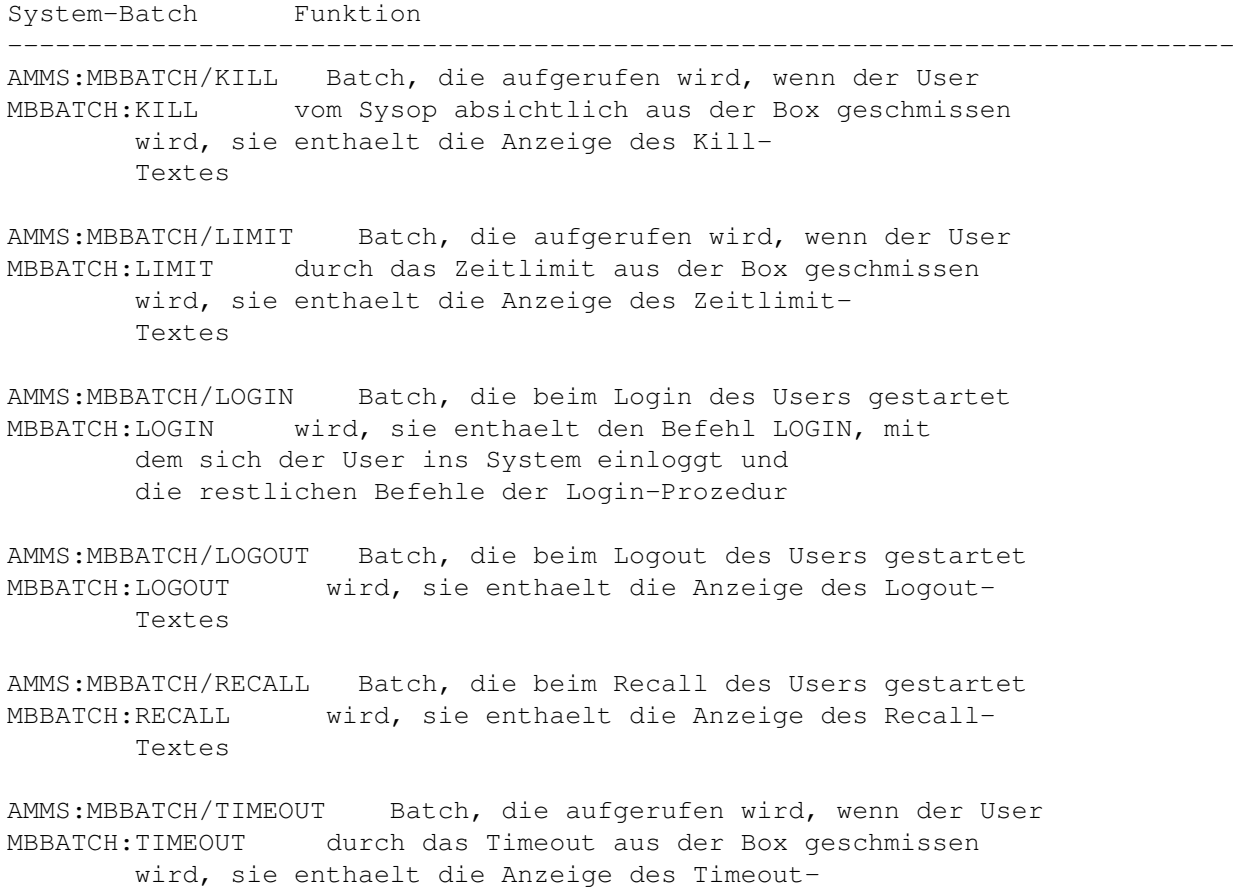

Textes

### <span id="page-7-0"></span>**1.4 Verwaltung der Befehle**

Verwaltung der Befehle ----------------------

Alle AMMS-Befehle sind auf das Mehrsprachkonzept ausgelegt. D.h., ihre Texte stehen neben ihnen im Unterverzeichnis auf der Disk. Dabei hat das Unterverzeichnis den Namen der Sprache und der Text in diesem Verzeichnis hat den Namen des Befehls.

Beispiel : ---------- Der Befehle MAKE BOARD heisst auf Disk MBCOM:MAKE\_BOARD. Der Befehlstext fuer die Sprache Deutsch liegt im Verzeichnis MBCOM:DEUTSCH/. Der Befehlstext heisst ebenfalls MAKE\_BOARD. Das deutschsprachige Textfile heisst somit MBCOM:DEUTSCH/MAKE\_BOARD.

Existiert fuer eine Sprache kein Befehlstext, so wird der Text der Default-Sprache geladen. Die Default-Sprache ist die erste Sprache im System (wird als erstes bei LIST LANGUAGES angezeigt). Ist auch dieser Text nicht vorhanden, so gibt es einen Ladefehler. Unter AMMS ist DEUTSCH standardmaessig die Default-Sprache.

Der Befehlstext liegt bei ausfuehrbaren Befehlen (keine Batches) aus Geschwindigkeitsgruenden nicht in reiner ASCII-Form vor, sondern muss ueber den Befehl CONVERT COMTEXT in das entsprechende Format gewandelt werden. Die ASCII-Befehlstexte liegen im Verzeichnis MBTEXT:<SPRACHE>/COM/ unter dem Namen des Befehls. Um das Konvertieren zu vereinfachen, gibt es den Befehl CVT, der den Befehlstext des angegebenen Befehls aus dem Verzeichnis MBTEXT:<SPRACHE>/COM/ in das Verzeichnis MBCOM: oder MBRES: in der akt. Sprache konvertiert. Mit dem Befehl CVTALL werden alle Befehlstexte, die im Verzeichnis MBTEXT:<SPRACHE>/COM/ stehen, konvertiert. Die Befehle, die eine AMMS-Batch sind, koennen nichts mit den konvertierten Befehlstexten anfangen, sondern deren Befehlstexte sind etwas anders organisiert. Wird ein groesserer Text ausgegeben, so existiert im Sprachverzeichnis ein

File <BEFEHLSNAME>.TXT, das den Text komplett ohne Zusaetze enthaelt. Kleinere Texte oder andere sprachspezifische Daten werden im File <BEFEHLSNAME>.BAT gespeichert, diese Datei wird ueber den Befehl DISK EXECUTE/KEEPLEVEL ausgefuehrt, es handelt sich also um eine AMMS-BATCH, die waehrend des Befehls ausgefuehrt wird und hauptsaechlich Inhalte von Variablen definiert.

#### <span id="page-8-0"></span>**1.5 Amiga-Dos-Batches**

Amiga-Dos-Batches -----------------

Verzeichnis Funktion

-----------------------------------------------------------------------------

AMMS:MBBATCH/DOWNLOAD/ Beinhaltet alle Amiga-Dos-Batches, die beim MBBATCH:DOWNLOAD/ Download ueber die Filenamenendung ausgefuehrt werden

AMMS:MBBATCH/FILEBATCH1/ Beinhaltet alle Amiga-Dos-Batches, die beim MBBATCH:FILEBATCH1/ Druecken der Taste 1 bei den Befehlen FILES und DISK TOOL ueber die Filenamenendung ausgefuehrt werden

AMMS:MBBATCH/FILEBATCH2/ Beinhaltet alle Amiga-Dos-Batches, die beim MBBATCH:FILEBATCH2/ Druecken der Taste 2 bei den Befehlen FILES und DISK TOOL ueber die Filenamenendung ausgefuehrt werden

AMMS:MBBATCH/FILEBATCH3/ Beinhaltet alle Amiga-Dos-Batches, die beim MBBATCH:FILEBATCH3/ Druecken der Taste 3 bei den Befehlen FILES und DISK TOOL ueber die Filenamenendung ausgefuehrt werden

AMMS:MBBATCH/FILEBATCH4/ Beinhaltet alle Amiga-Dos-Batches, die beim MBBATCH:FILEBATCH4/ Druecken der Taste 4 bei den Befehlen FILES

und DISK TOOL ueber die Filenamenendung ausgefuehrt werden

AMMS:MBBATCH/FILEBATCH5/ Beinhaltet alle Amiga-Dos-Batches, die beim MBBATCH:FILEBATCH5/ Druecken der Taste 5 bei den Befehlen FILES und DISK TOOL ueber die Filenamenendung ausgefuehrt werden

AMMS:MBBATCH/FILEBATCH6/ Beinhaltet alle Amiga-Dos-Batches, die beim MBBATCH:FILEBATCH6/ Druecken der Taste 6 bei den Befehlen FILES und DISK TOOL ueber die Filenamenendung ausgefuehrt werden

AMMS:MBBATCH/FILEBATCH7/ Beinhaltet alle Amiga-Dos-Batches, die beim MBBATCH:FILEBATCH7/ Druecken der Taste 7 bei den Befehlen FILES und DISK TOOL ueber die Filenamenendung ausgefuehrt werden

AMMS:MBBATCH/FILEBATCH8/ Beinhaltet alle Amiga-Dos-Batches, die beim MBBATCH:FILEBATCH8/ Druecken der Taste 8 bei den Befehlen FILES und DISK TOOL ueber die Filenamenendung ausgefuehrt werden

AMMS:MBBATCH/FILECHECK/ Beinhaltet alle Amiga-Dos-Batches, die beim MBBATCH:FILECHECK/ Checken der Files ueber die Filenamenendung ausgefuehrt werden

AMMS:MBBATCH/FILELIST/ Beinhaltet alle Amiga-Dos-Batches, die beim MBBATCH:FILELIST/ Listen der Files ueber die Filenamenendung ausgefuehrt werden

AMMS:MBBATCH/UPLOAD/ Beinhaltet alle Amiga-Dos-Batches, die beim MBBATCH:UPLOAD/ Upload ueber die Filenamenendung ausgefuehrt werden

Im Guide zum File-System ist der Aufbau der Amiga-Dos-Batches erklaert.